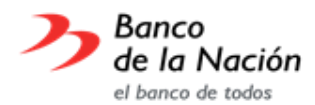

## **ANEXO B: CONSIDERACIONES PARA LA**

## **FASE EVALUACIÓN PSICOTÉCNICA / COMPETENCIAS**

## **CONCURSO EXTERNO N° 04-2023-BN - 99 PLAZAS OFICINA PRINCIPAL**

- 1. De acuerdo al inciso "c" del numeral 7.1.3. de las Bases del Concurso Externo Nº 04-2023-BN 99 Plazas Oficina Principal, el resultado de la "Fase Reclutamiento: Verificación y cumplimiento de requisitos mínimos" califica a los candidatos como "APTO" o "NO APTO", el postulante con calificación "APTO" pasa a la siguiente fase del concurso, siendo esta la "Fase Evaluación Psicotécnica / Competencias", para lo cual se debe tener en cuenta las consideraciones previstas para esta fase.
- 2. En el numeral 7.2.2. se especifica que la aplicación y calificación de esta evaluación se realiza a través de una plataforma virtual, de acuerdo con las fechas establecidas en el cronograma y en dos grupos 1 y 2 que serán especificados en el Anexo A: Relación de Candidatos Aptos - Fase de Reclutamiento.
- 3. Los enlaces de acceso para esta fase serán enviados a partir del jueves 14 de diciembre de 2023 desde las 13:00 hs a los correos electrónicos declarados por los postulantes en la Ficha de Postulación.
- 4. La activación de los enlaces para la "Evaluación Psicotécnica / Competencias" se harán de acuerdo con los grupos establecidos:
	- Grupo 1: Del 18 de diciembre a las 00:05 hs. hasta el al 19 de diciembre a las 23:55 hs.
	- Grupo 2: Del 20 de diciembre a las 00:05 hs. hasta el al 21 de diciembre a las 23:55 hs.
- 5. El candidato debe verificar que su correo electrónico se encuentre configurado para la recepción de correos electrónicos no deseados o SPAM.
- 6. Al momento de ingresar a la plataforma de evaluación, a través del enlace enviado, debe registrarse con sus datos completos (verificar número de DNI, nombres y apellidos completos) y desde el correo declarado en la "Ficha de Postulación" para la asignación de un usuario y contraseña.
- 7. El candidato debe contar con una computadora de escritorio o laptop.
- 8. Se debe contar como mínimo con 10 Megas o 2MBPS de conexión por computador y que éste se mantenga estable. Por ello, se recomienda verificar con anticipación la conexión a internet en la zona que haya elegido para realizar su evaluación.
- 9. Puede utilizar *Google Chrome, Safari o Firefox* como exploradores disponibles. *(NO usar en ningún caso Internet Explorer).*
- 10. Las pruebas tendrán una duración aproximada de 80 minutos, de acuerdo con el perfil postulado, se sugiere disponer ese tiempo para culminar la prueba.
- 11. De requerir soporte informático para acceder a las evaluaciones, debe ingresar al enlace[:](https://candidato.evaluar.com/) [https://candidato.evaluar.com](https://candidato.evaluar.com/) y solicitar soporte al bot de atención **"Alex"**. En caso su consulta no haya podido ser atendida por ese medio, debe enviar un correo a cuentasclavesperu@evaluar.com colocando como asunto: "CONCURSO EXTERNO BANCO DE LA NACIÓN".

## **San Borja, 13 de diciembre de 2023**

**Gerencia de Recursos Humanos y Cultura - Banco de la Nación**